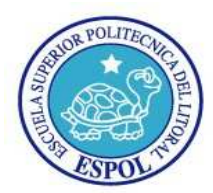

# **EXAMEN PRIMER TÉRMINO**

# **UNIX ADMINISTRACION**

**NOMBRE:\_\_\_\_\_\_\_\_\_\_\_\_\_\_\_\_\_\_\_\_\_\_\_\_\_\_\_\_\_\_\_\_\_\_\_\_\_\_\_\_\_\_\_\_\_\_\_\_\_\_\_\_\_\_\_\_\_\_\_\_\_** 

**FECHA: 8 de Julio 2011** 

**1 ) Place each process signal number on its signal name. (unir con lineas)**

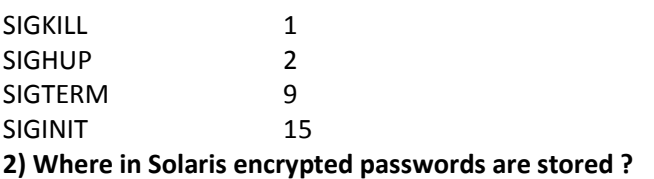

a) /etc/passwd b) /etc/shadow c)/etc/default/passswd d)/etc/initttab

#### **3) Which two commands provide information verifying that these files are hard linked? (Choose two.)**

A. cat /export

B. Is -liR /export

C. Is -laR /export

D. find /export -inum <inode\_number>

E. find /export -file <inode\_number>

#### **4) Which command show the patch installed in the system ?**

a) patchadd -p b) showrev -p c) showpatch d) patchlist

#### **5 ) You need to restore some files from a file system. The file system was backed up from a snapshot. Which command- correctly restores these files?**

A. fssnap -i

B. fssnap -r

C. ufsrestore -i

D. snaprestore -i

**6) Which five file systems are natively supported in the Solaris 10 OS? (Choose five.)**

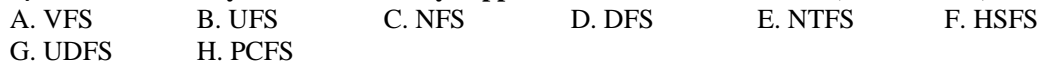

7) **The IT manager in your department tells you that Sun has released a patch that includes product enhancements for SunMC (Sun Management Center). Another system administrator might have already applied this patch, but the IT manager wants you to check the SunMC server to make sure it is applied. The patch number is 113106-01. Which two commands show if this patch has already been applied? (Choose two.)** 

A. patchchk 113106-01

B. patchadd -G 113106-01

C. showrev -p | grep 113106-01

D. patchadd -p | grep 113106-01

E. patchinfo -p | grep 113106-01

**8) You have installed a package called SUNWvts onto your system. Where is the information about every file and package stored?** 

- A. /var/sad m/messages
- B. In your home directory
- C. /var/spool/SUN Wvts
- D. /var/sadm/instaIl/contents
- E. /var/adm/instaIled/contents
- F. /etc/defauIt/instaIled/packagesfinformation

**9) The disk slice /dev/dsk/c2t2d0s3, which has the /opt/software file system mounted, is starting to report errors that indicate it might crash soon. It is imperative that the file system is unmounted and the disk taken offline quickly. A check indicates that a number of people are accessing this file system. Which command forcibly unmounts this file system?** 

- A. unmount /opt/software
- B. umount -f /opt/software
- C. umount /dev/dsk/c2t2d0s3
- D. unmount -f /dev/dsk/c2t2d0s3

**10) Which command is used to display software package information?**

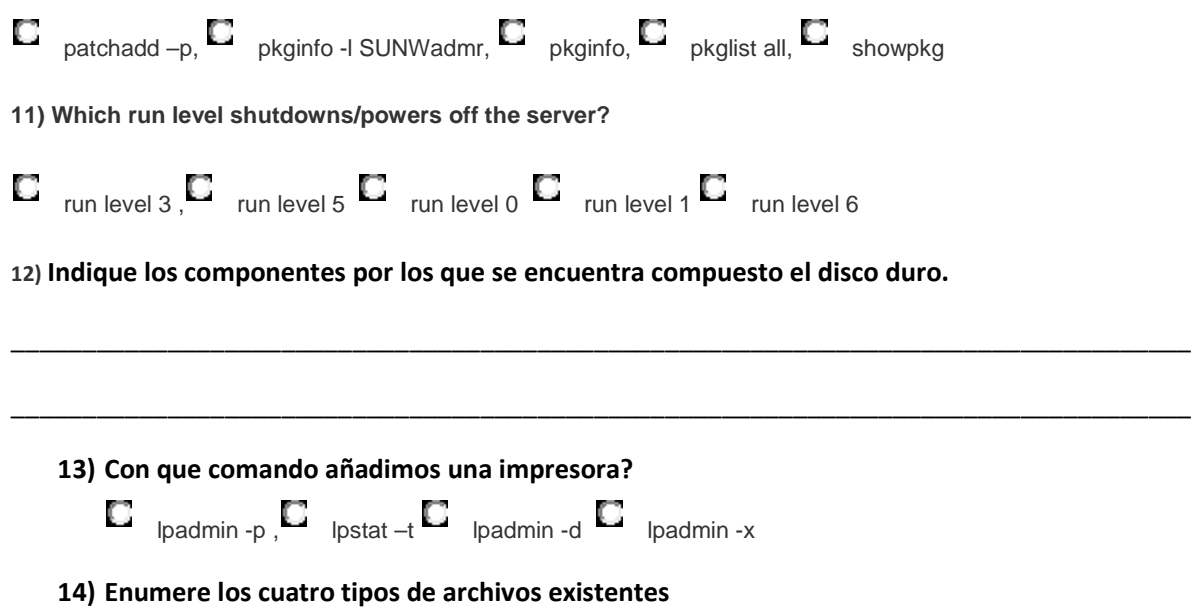

**15) En que archivo verificamos que ciertas reglas acerca del password estén siendo seguidas según el criterio del administrador?** Enumere tres características que se pueden personalizar sobre el formato del password.

\_\_\_\_\_\_\_\_\_\_\_\_\_\_\_\_\_\_\_\_\_\_\_\_\_\_\_\_\_\_\_\_\_\_\_\_\_\_\_\_\_\_\_\_\_\_\_\_\_\_\_\_\_\_\_\_\_\_\_\_\_\_\_\_\_\_\_\_\_\_\_\_\_\_\_\_\_\_\_\_

\_\_\_\_\_\_\_\_\_\_\_\_\_\_\_\_\_\_\_\_\_\_\_\_\_\_\_\_\_\_\_\_\_\_\_\_\_\_\_\_\_\_\_\_\_\_\_\_\_\_\_\_\_\_\_\_\_\_\_\_\_\_\_\_\_\_\_\_\_\_\_\_\_\_\_\_\_\_\_\_

\_\_\_\_\_\_\_\_\_\_\_\_\_\_\_\_\_\_\_\_\_\_\_\_\_\_\_\_\_\_\_\_\_\_\_\_\_\_\_\_\_\_\_\_\_\_\_\_\_\_\_\_\_\_\_\_\_\_\_\_\_\_\_\_\_\_\_\_\_\_\_\_\_\_\_\_\_\_\_\_

\_\_\_\_\_\_\_\_\_\_\_\_\_\_\_\_\_\_\_\_\_\_\_\_\_\_\_\_\_\_\_\_\_\_\_\_\_\_\_\_\_\_\_\_\_\_\_\_\_\_\_\_\_\_\_\_\_\_\_\_\_\_\_\_\_\_\_\_\_\_\_\_\_\_\_\_\_\_\_\_\_\_

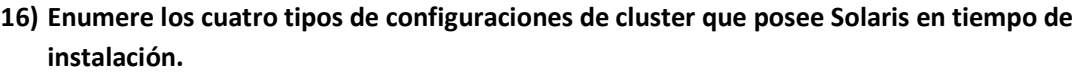

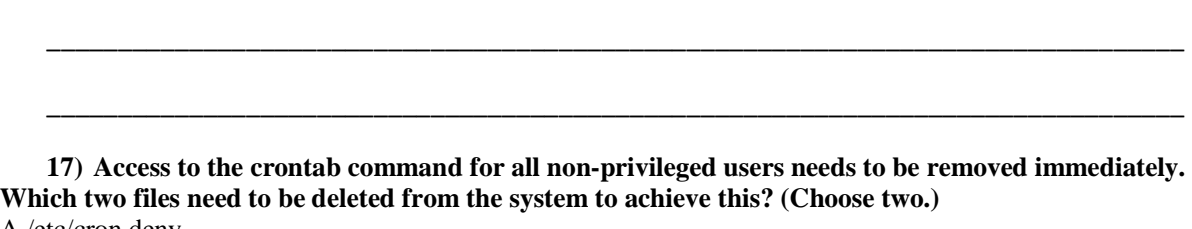

\_\_\_\_\_\_\_\_\_\_\_\_\_\_\_\_\_\_\_\_\_\_\_\_\_\_\_\_\_\_\_\_\_\_\_\_\_\_\_\_\_\_\_\_\_\_\_\_\_\_\_\_\_\_\_\_\_\_\_\_\_\_\_\_\_\_\_\_\_\_\_\_\_\_\_\_\_\_\_\_

- A./etc/cron.deny B. /etc/cron.allow
- C. /etc/cron.d/cron.deny
- D. /etc/cron,d/cron,allow
- 

### **18) Given:**

#fssnap –i

0 /export/home

**The following command is excuted:** 

# /usr/lib/fs/ufs/fssnap –I /export/home

**What is the result?** 

A. A new fssnap image of the /export/home file system is created

B. Detailed information about the /export/home snapshot is displayed.

C. An existing fssnap image of /export/home for read only is mounted.

D. The /export/home snapshot is used as input to the fssnap command.

# **19) According to company policy, all installations must be done over the network, and network installations must be done using a secure protocol. Which installation method must you use?**

A. a WANboot installation

B. a Jumpstart installation

C. a Flash Archive installation

D. the Solaris Live Upgrade method using the lu command and a spare disk drive

# **20) Given:**

# ls -| program1 -rwsr-xr-x 1 root Other 32768 May 9 16:57 program1 **and**  # grep userl /etc/passwa user1:x: 100: 312::/export/home/user1:/bin/ksh **When userl runs programl, what is the effective UID and GID of the process?**  A. UID 0, GID 100 B. UID 0, GID 312 C. UID 312, GID 100 D. UID 100. GID 312

**21) Which command can you use to display jobs that are scheduled to run at a specific time?** 

A. atq

B. jobq

C. jobs

D. queued